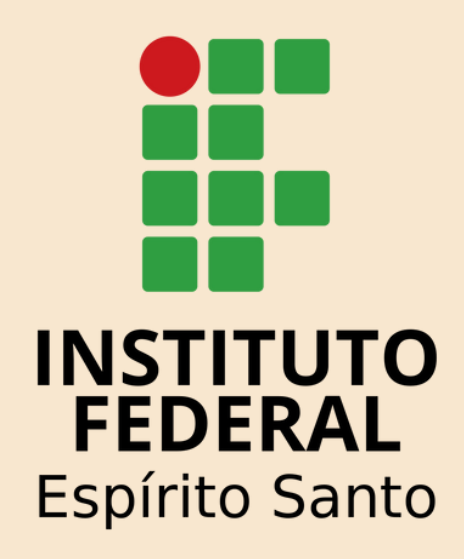

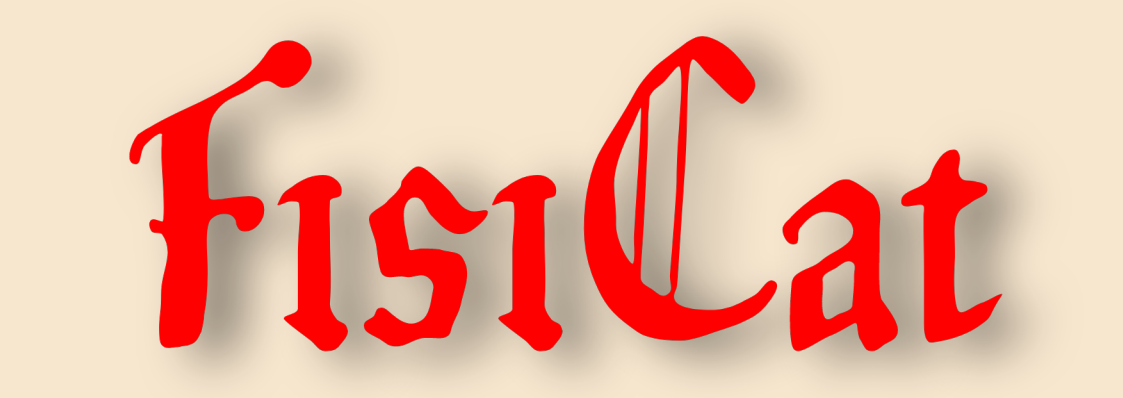

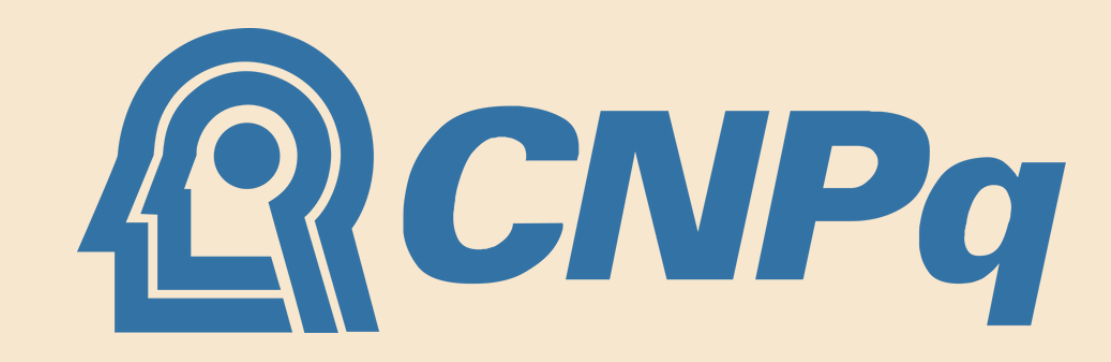

## Ensinando física de forma gamificada

Link para jogar: https://scratch.mit.edu/projects/723938957

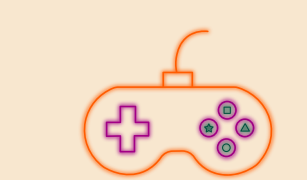

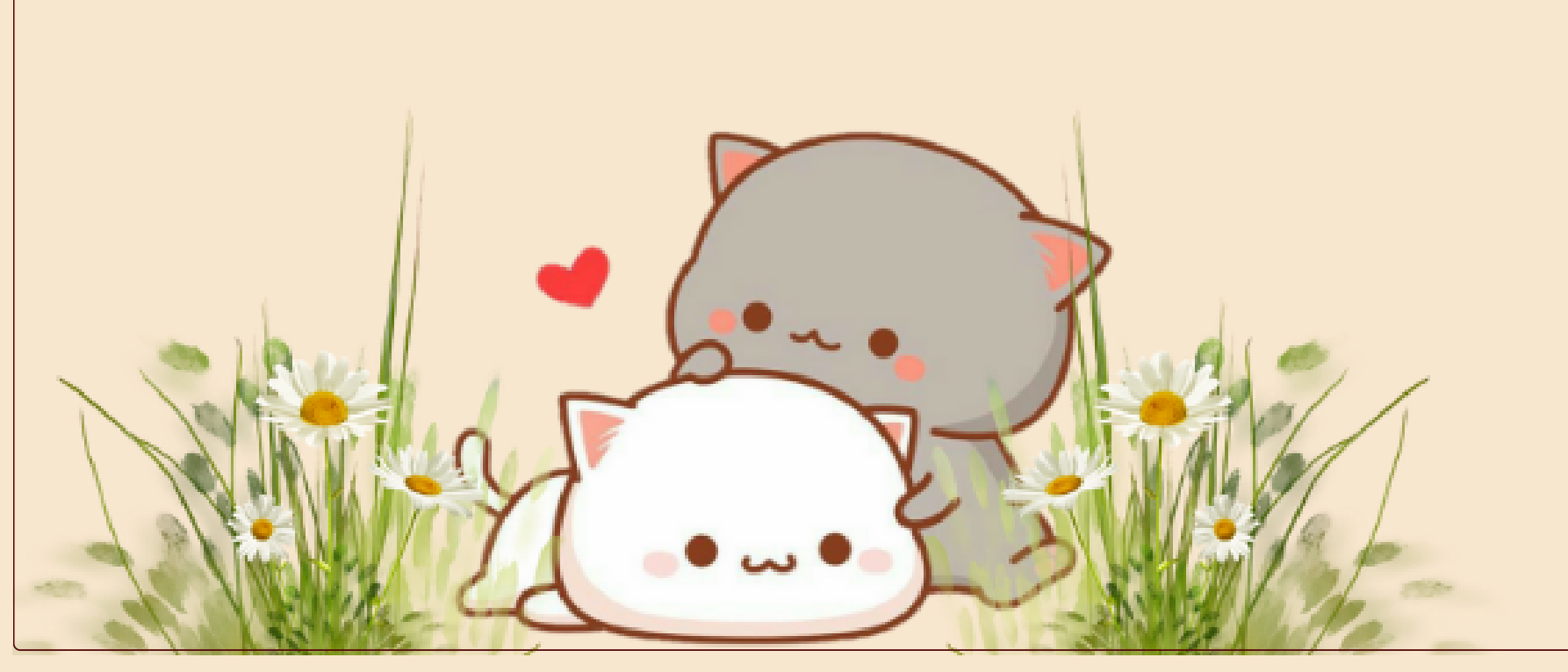

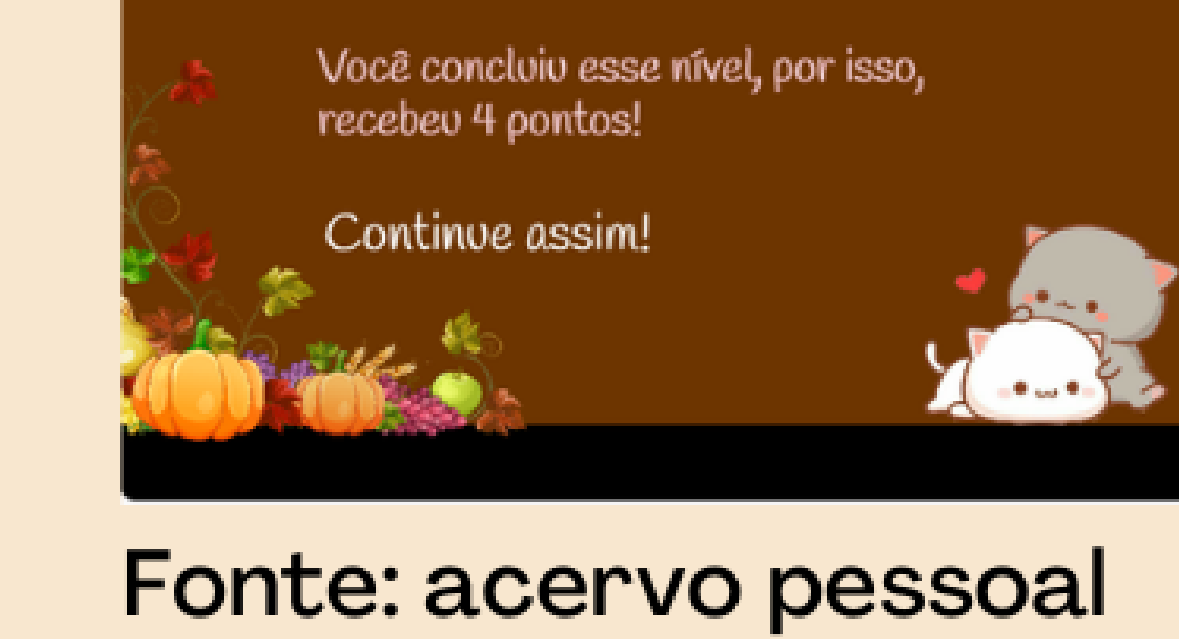

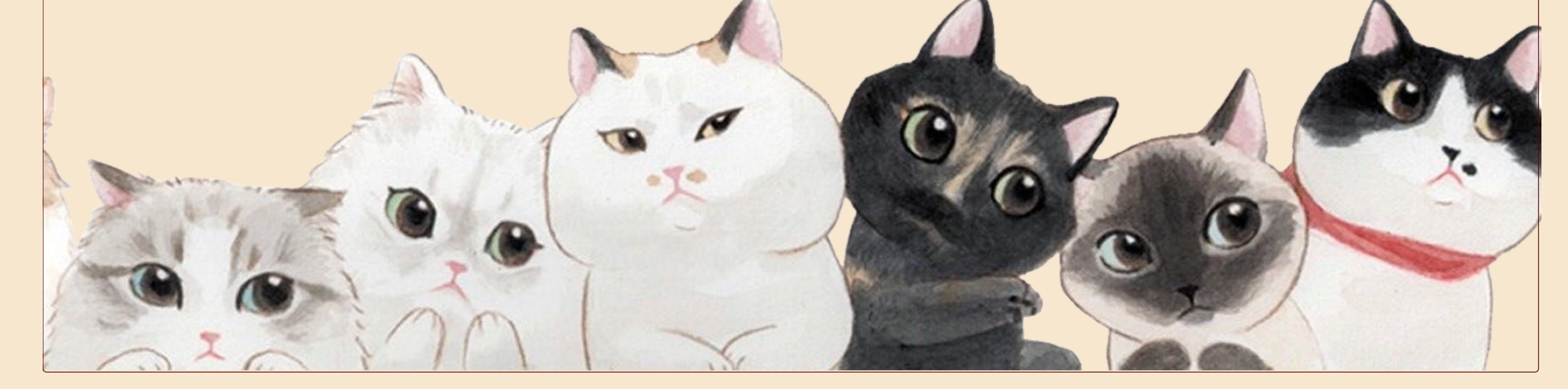

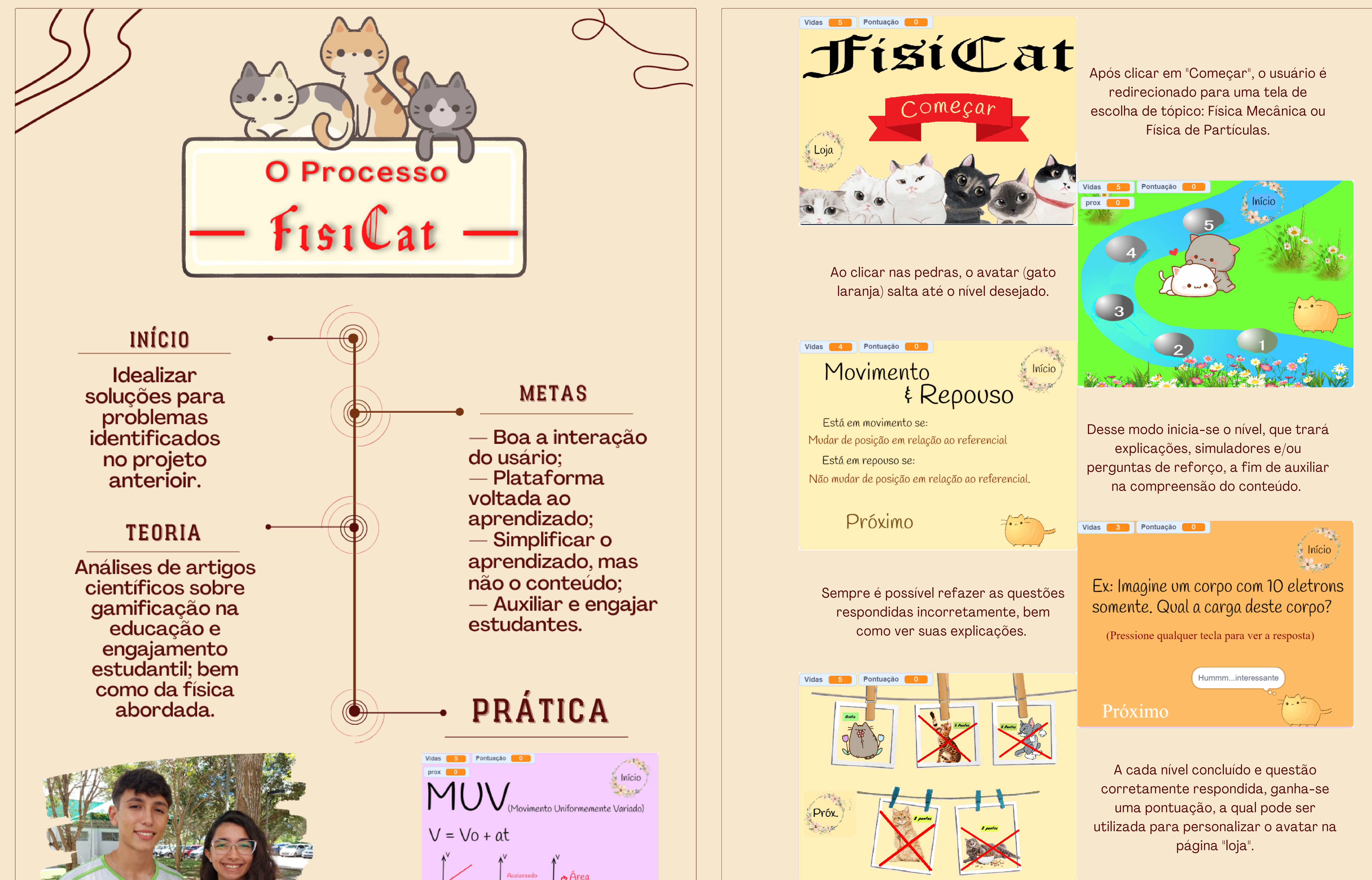

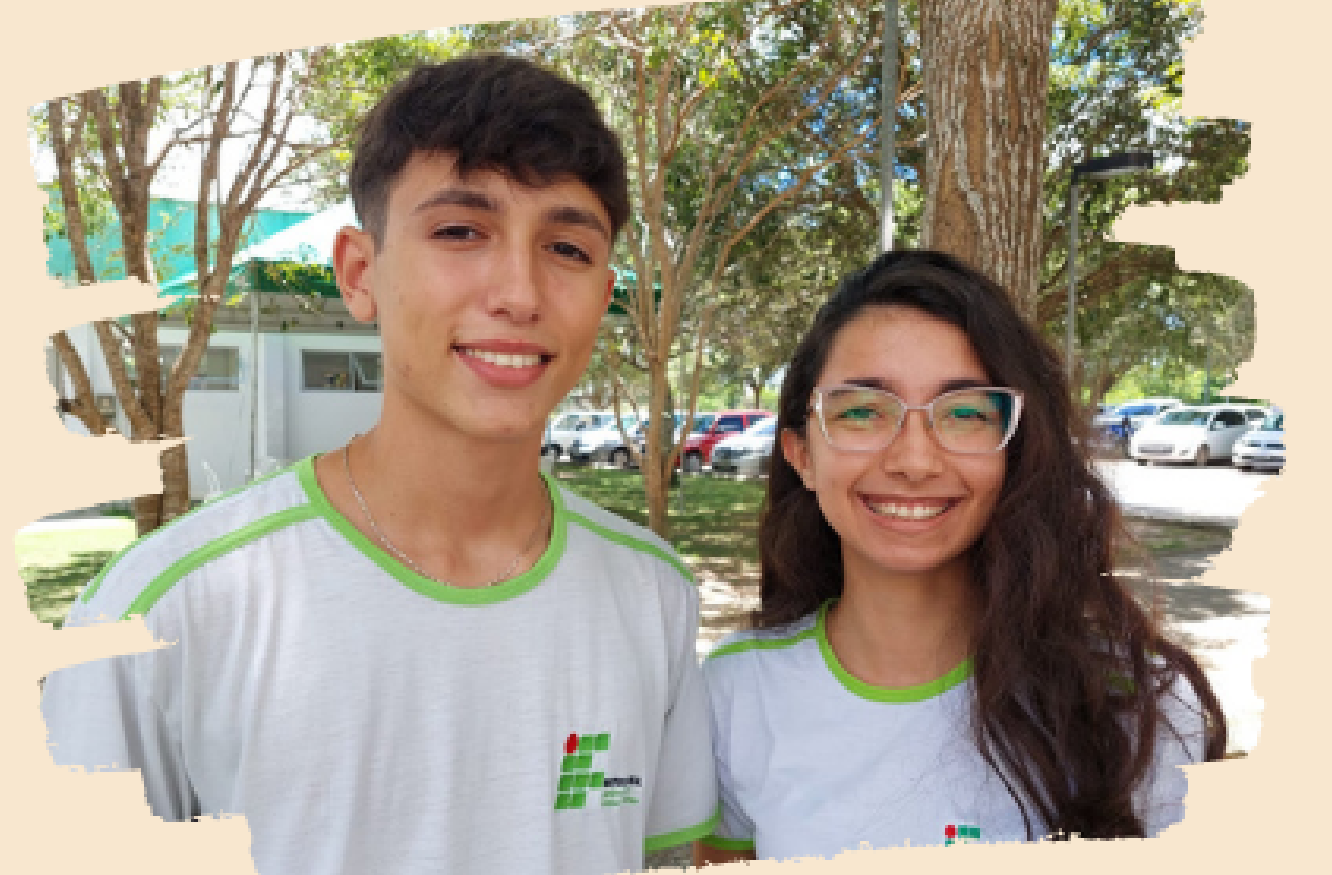

Fonte: acervo pessoal

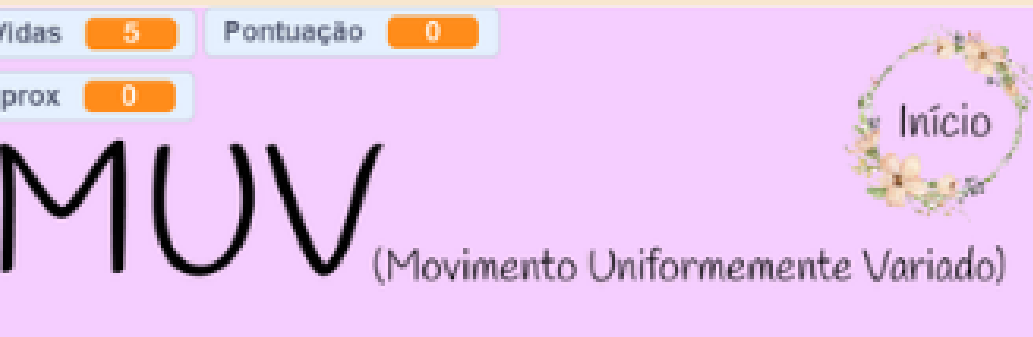

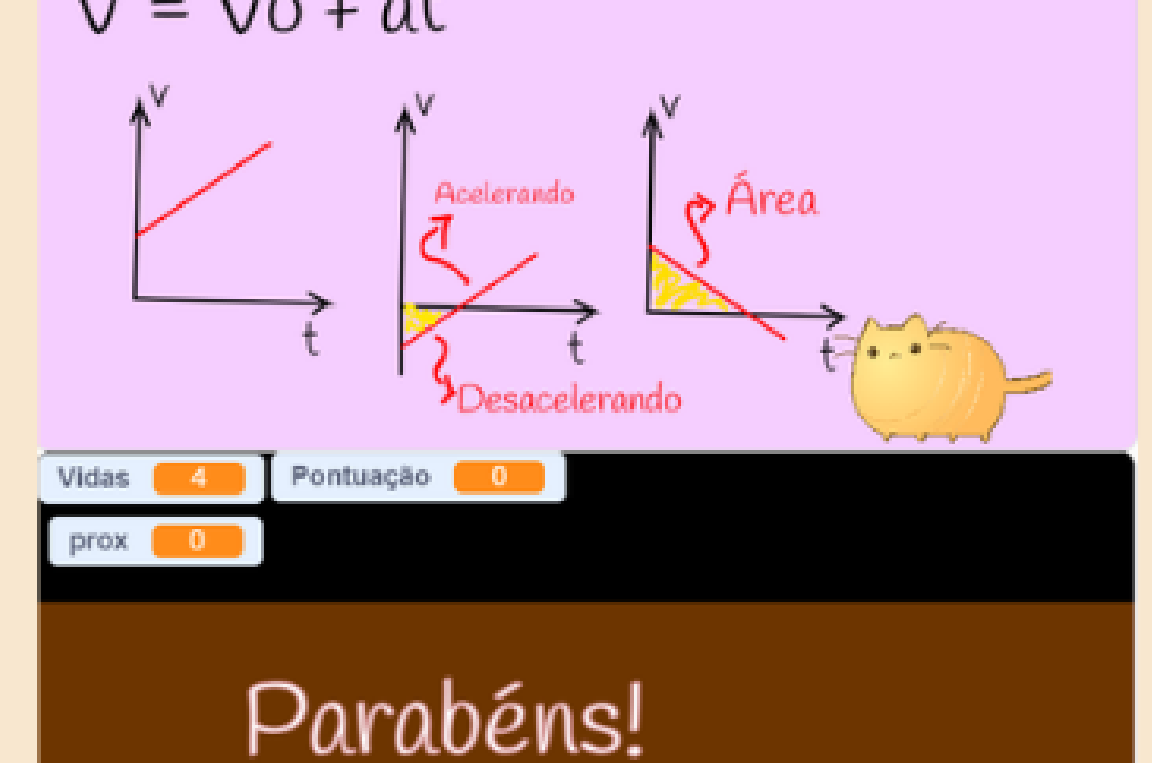

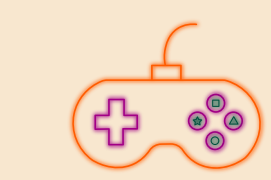

CRISTINA [MARTINS;](https://www.zotero.org/google-docs/?l8kJBw) LUCIA MARIA MARTINS GIRAFFA. Gamificação nas práticas [pedagógicas](https://www.zotero.org/google-docs/?l8kJBw) em tempos de elementos de jogos digitais em atividades gamificadas. , jun. 2015. Disponível em: **[<file:///C:/Users/55279/Downloads/1236-Texto%20do%20artigo-3073-1-10-20150528.pdf>](https://www.zotero.org/google-docs/?l8kJBw)**

GONÇALVES, L. et al. Gamificação na Educação: um modelo conceitual de apoio ao [planejamento](https://www.zotero.org/google-docs/?l8kJBw) em uma proposta [pedagógica.](https://www.zotero.org/google-docs/?l8kJBw) Brazilian Symposium on Computers in Education (Simpósio Brasileiro de Informática na Educação -**SBIE), v. 27, n. 1, p. [1305,](https://www.zotero.org/google-docs/?l8kJBw) 7 nov. 2016[.](https://www.zotero.org/google-docs/?l8kJBw)**

**Bibliografia**

JOSEFA KELLY CAVALCANTE DE OLIVEIRA; FERNANDO SILVIO CAVALCANTE PIMENTEL. [Epistemologias](https://www.zotero.org/google-docs/?l8kJBw) da gamificação na educação: teorias da aprendizagem em evidência. Educação [Básica:Processos](https://www.zotero.org/google-docs/?l8kJBw) deFormação de Professores, v. **29, n. 56, p. 293, mar. 2020.**

THAÍS TENÓRIO; ANDRÉ RODRIGUES SILVA; ANDRÉ TENÓRIO. A influência da gamificação na Educação a Distância com base nas percepções de [pesquisadores](https://www.zotero.org/google-docs/?l8kJBw) brasileiros. A influência da gamificação na Educação a Distância com **base nas percepções de [pesquisadores](https://www.zotero.org/google-docs/?l8kJBw) brasileiros, v. 16, n. 2, ago. [2016.](https://www.zotero.org/google-docs/?l8kJBw)**

Rodovia BR-101 Norte, Km 58 - Litorâneo | São Mateus - ES | CEP: 29932-540 - Brasil

## **GABRIEL Q. ZANELATO SANTANA JENNIFFER OLIVEIRA CHECCHIA** Е

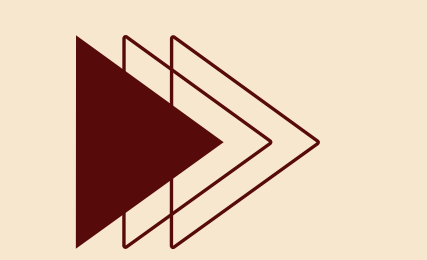

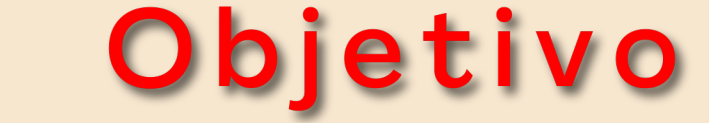

O projeto visa desmistificar a aprendizagem da física básica, bem como corroborar para o entendimento e utilização da programação como ferramenta solucionadora de problemas ligados ao mundo real e permitir a formulação de material de apoio para alunos e profissionais da área de Física que queiram posteriormente utilizar essa TIC.

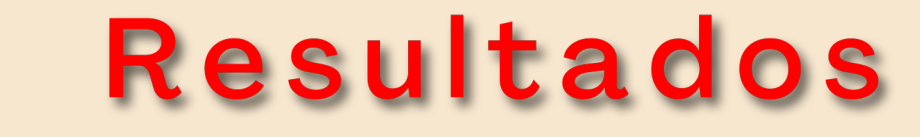

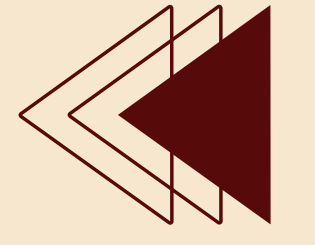

Obteve-se como resultado uma plataforma denominada:

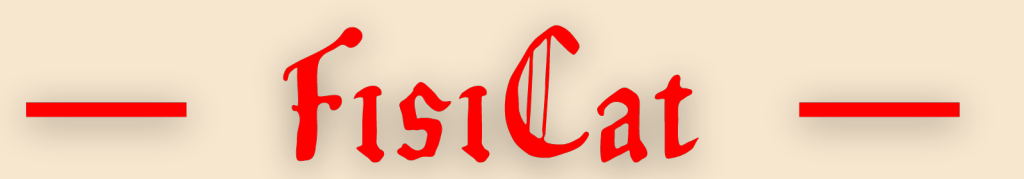

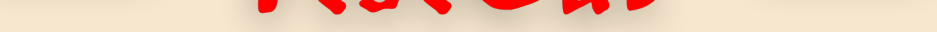